#### **CSE 503 Introduction to Computer Science for Non-Majors**

Dr. Eric Mikida [epmikida@buffalo.edu](mailto:epmikida@buffalo.edu) 208 Capen Hall

# **Day 17 Read from Files**

#### **Announcements**

● Lab #2 due Monday @ 11:59PM

A text file is a sequence of characters:

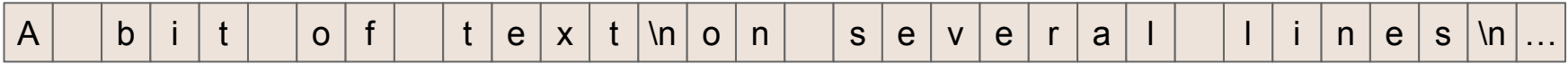

A text file is a sequence of characters:

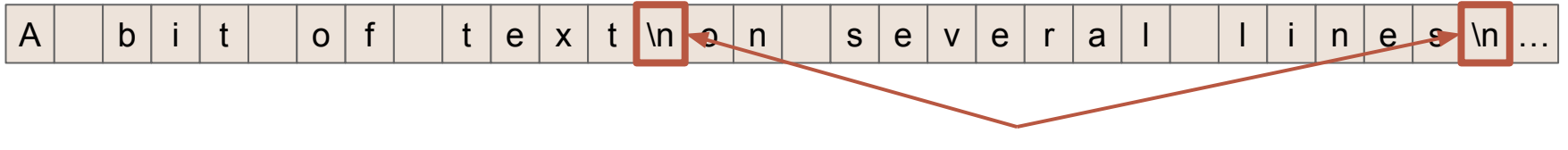

These are "newline" characters

A text file is a sequence of characters:

…

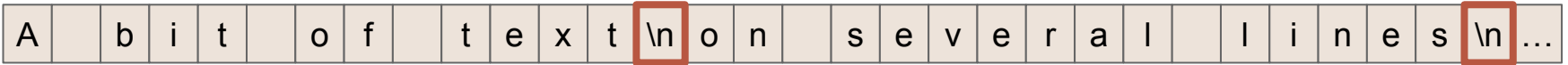

We can read a file line by line:

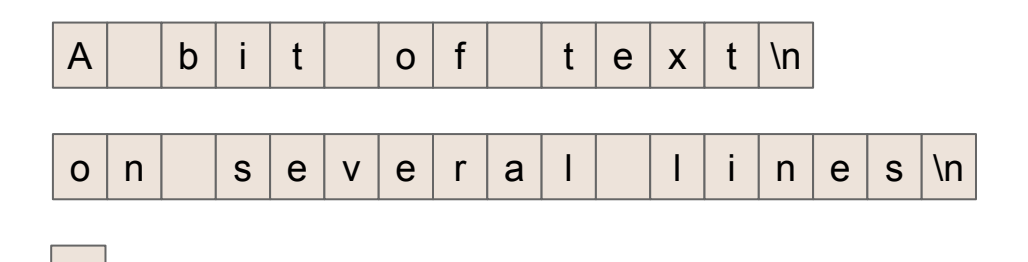

A text file is a sequence of characters:

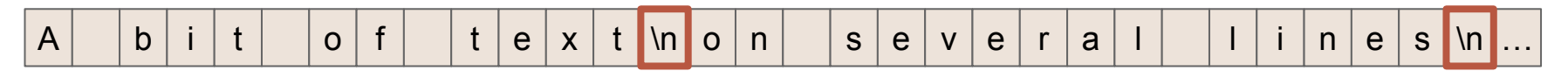

We can read a file line by line:

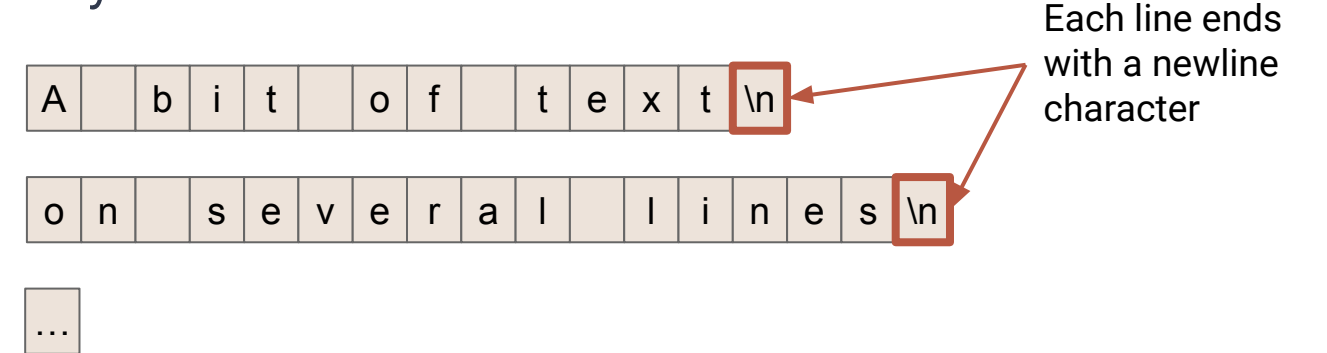

# **Opening Files in Python**

```
The open() function opens a file:
```

```
open("test1.txt","r")
```
#### **It takes two arguments:**

- 1. the name of the file (a string)
- 2. how you would like to open it (another string: "r", "w", "rw", "a", etc…)

# **Opening Files in Python**

The **open(...)** function is usually used with a **[with](https://docs.python.org/3/reference/compound_stmts.html#with)…as** statement:

**with open("test1.txt","r") as f:** *# do something with the file…*

**f** is a variable. It refers to a [file object](https://docs.python.org/3/glossary.html#term-file-object).

The **with…as** statement ensures that the file is automatically closed at the end of the suite of statements, no matter what happens.

## **File Objects and Iteration**

File objects support iteration so we can use a for loop to iterate over each line in a file:

```
with open("test1.txt","r") as f:
  for line in f:
      # do something with each line...
```
## **File Objects and Iteration**

File objects support iteration so we can use a for loop to iterate over each line in a file:

```
with open("test1.txt","r") as f:
  for line in f:
      # do something with each line…
      print(line)
```
### **Lines end with a newline**

#### A text file is a sequence of characters:

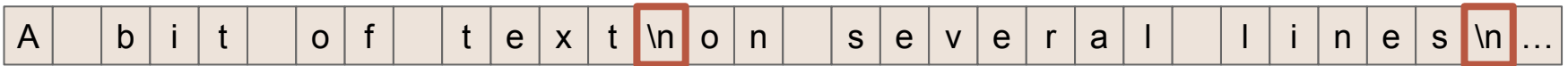

We can read a file line by line:

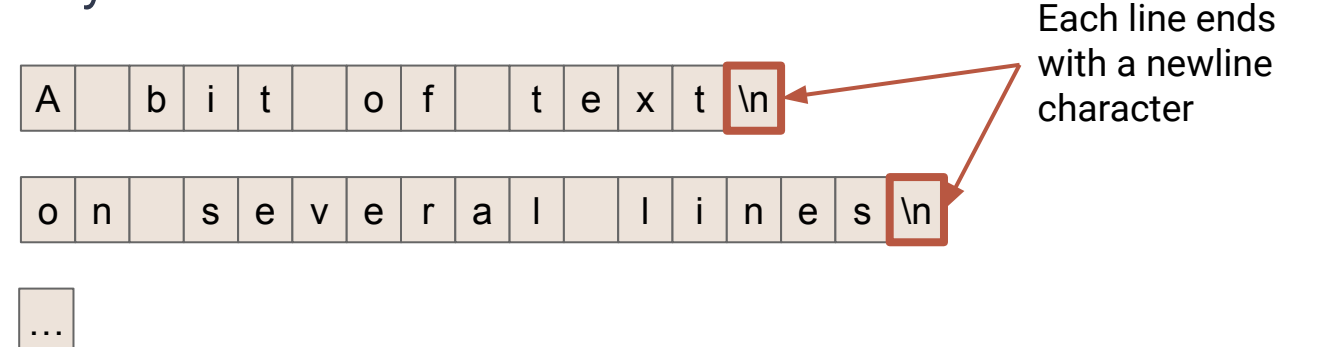

# **Option #1**

Our first option is to specify a different end string for the **print** function:

```
with open("test1.txt","r") as f:
  for line in f:
      # do something with each line…
      print(line, end="")
```
# **Option #1**

Our first option is to specify a different end string for the **print** function:

```
with open("test1.txt","r") as f:
  for line in f:
      # do something with each line…
      print(line, end="")
```
What happens with different end strings?

# **Option #2**

Our second option is to remove the new lines from the lines in the file:

```
with open("test1.txt","r") as f:
  for line in f:
      # do something with each line…
     line = line.rstrip("n") print(line)
```
#### **Formatted Output**

We can use string formatting to make our output look a little nicer:

```
with open("test1.txt","r") as f:
 count = 0 for line in f:
      # do something with each line...
     line = line.rstrip("n")count = count + 1 print("Line #{0}: {1}".format(count,line))
```
### **Formatted Output**

We can use string formatting to make our output look a little nicer:

```
with open("test1.txt","r") as f:
 count = 0 for line in f:
      # do something with each line...
     line = line.rstrip("n")count = count + 1 print("Line #{0}: {1}".format(count,line))
          {0} and {1} are placeholders
```
### **Formatted Output**

We can use string formatting to make our output look a little nicer:

```
with open("test1.txt","r") as f:
count = 0 for line in f:
     # do something with each line...
    line = line.rstrip("n")count = count + 1 print("Line #{0:03d}: {1}".format(count,line))
   We have more control over how numbers are 
     here.
```
### **Exercise**

Define a function that takes a filename as an argument, and returns a dictionary of character counts for the file.

For example, if the file contains the character "a" 12 times, and "e" 17 times, the returned dictionary would have **"a":12** and **"e":17**, in addition to the counts of the other characters in the file.